### Arduino

## **Herramientas**

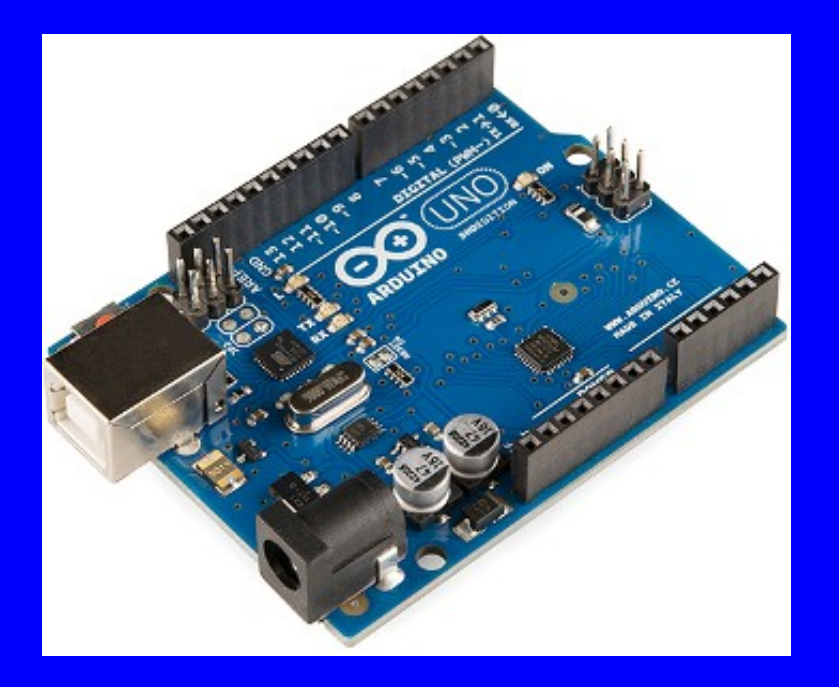

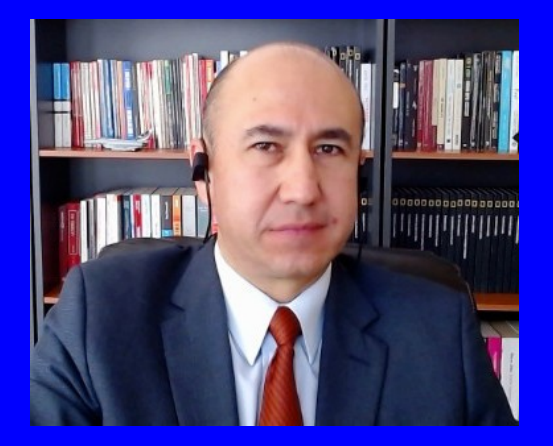

### Rogelio Ferreira Escutia

Profesor / Investigador Tecnológico Nacional de México Campus Morelia

xumarhu.net

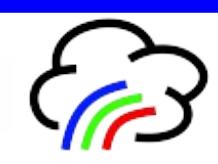

Herramientas de Desarrollo oficiales

## Página Oficial

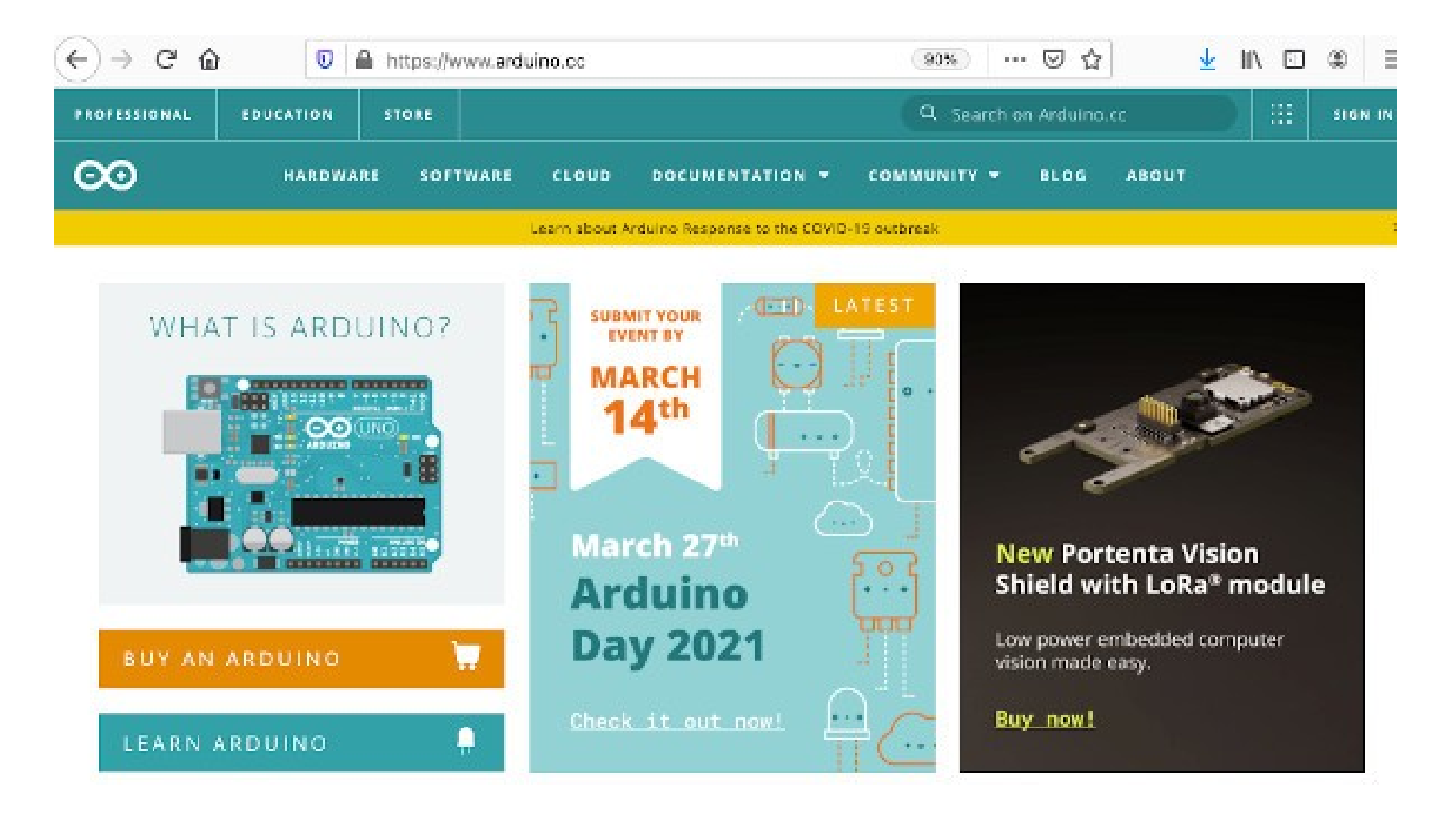

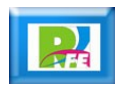

## Arduino Desktop IDE

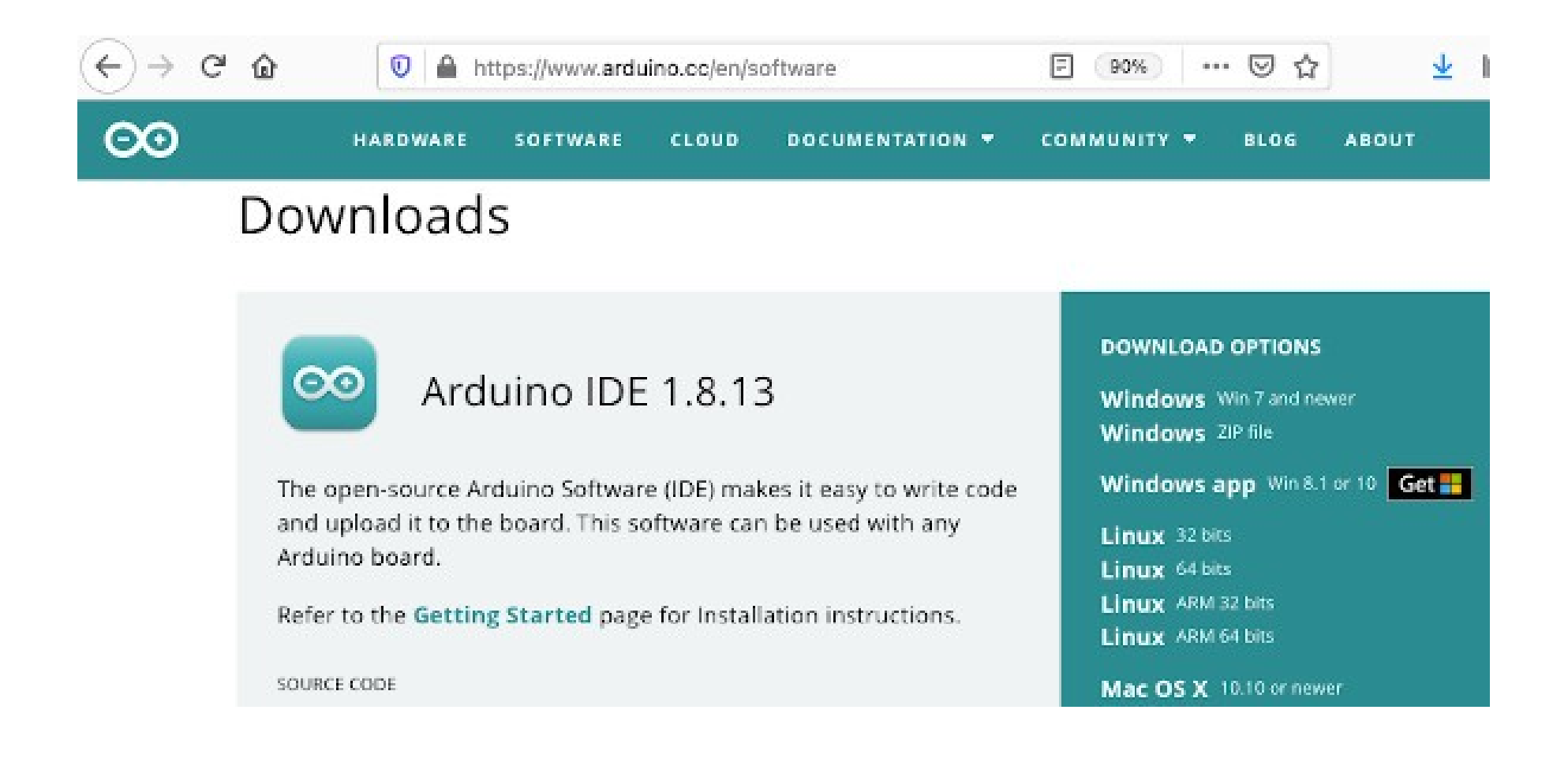

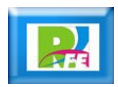

## Arduino Web Editor

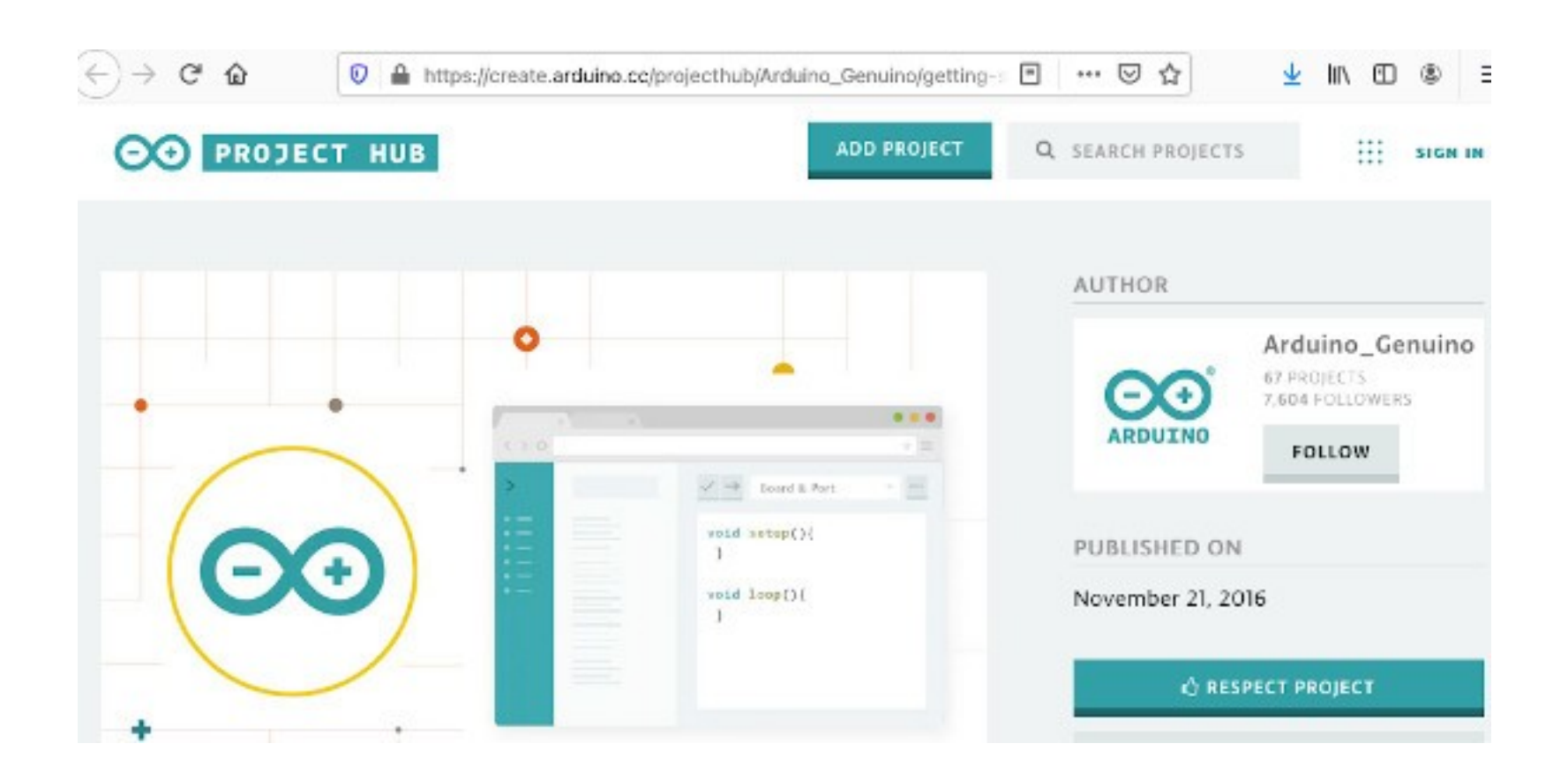

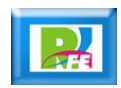

# Simuladores para Arduino

## TinkerCad

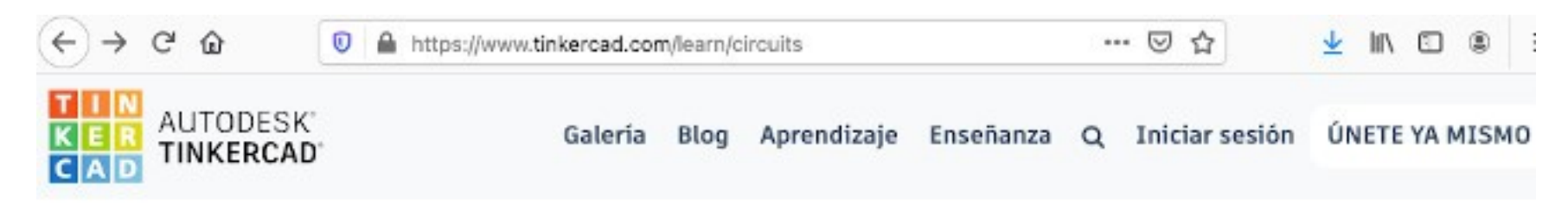

### Para empezar

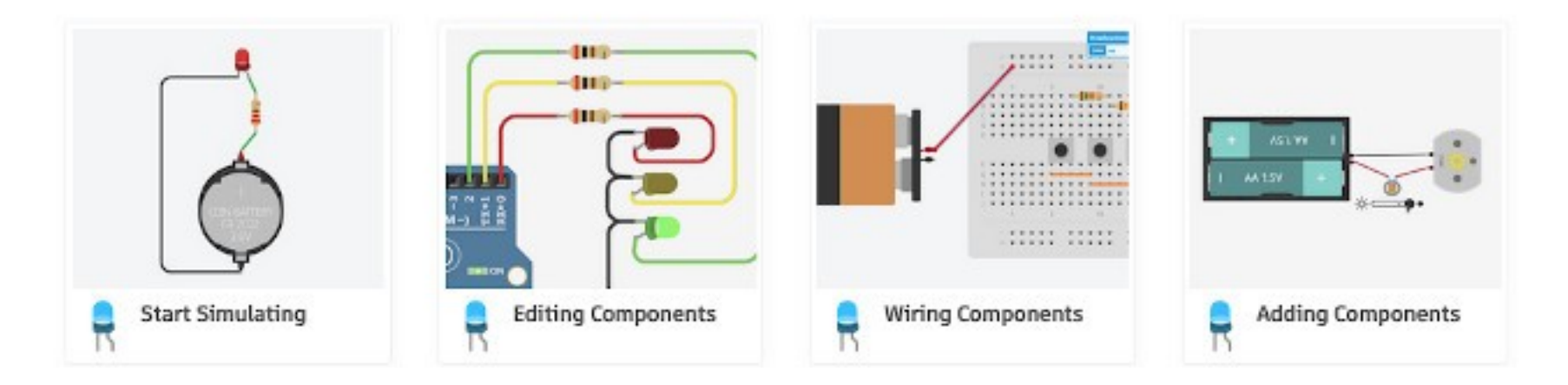

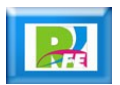

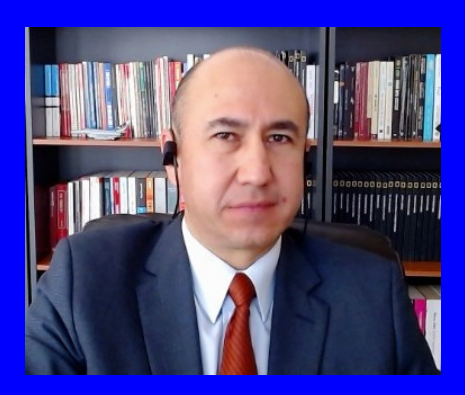

### Rogelio Ferreira Escutia

Profesor / Investigador Tecnológico Nacional de México Campus Morelia

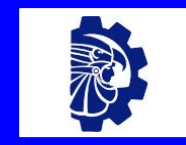

#### rogelio.fe@morelia.tecnm.mx

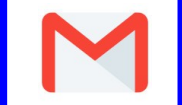

rogeplus@gmail.com

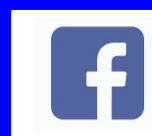

xumarhu.net

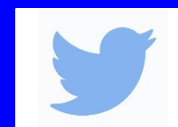

@rogeplus

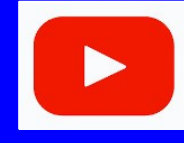

<https://www.youtube.com/> channel/UC0on88n3LwTKxJb8T09sGjg

xumarhu.net

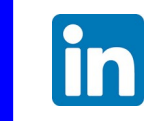

[rogelioferreiraescutia](https://mx.linkedin.com/in/rogelioferreiraescutia)

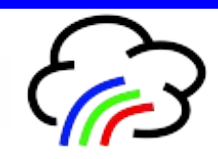